## DAFTAR GAMBAR, TABEL DAN DIAGRAM

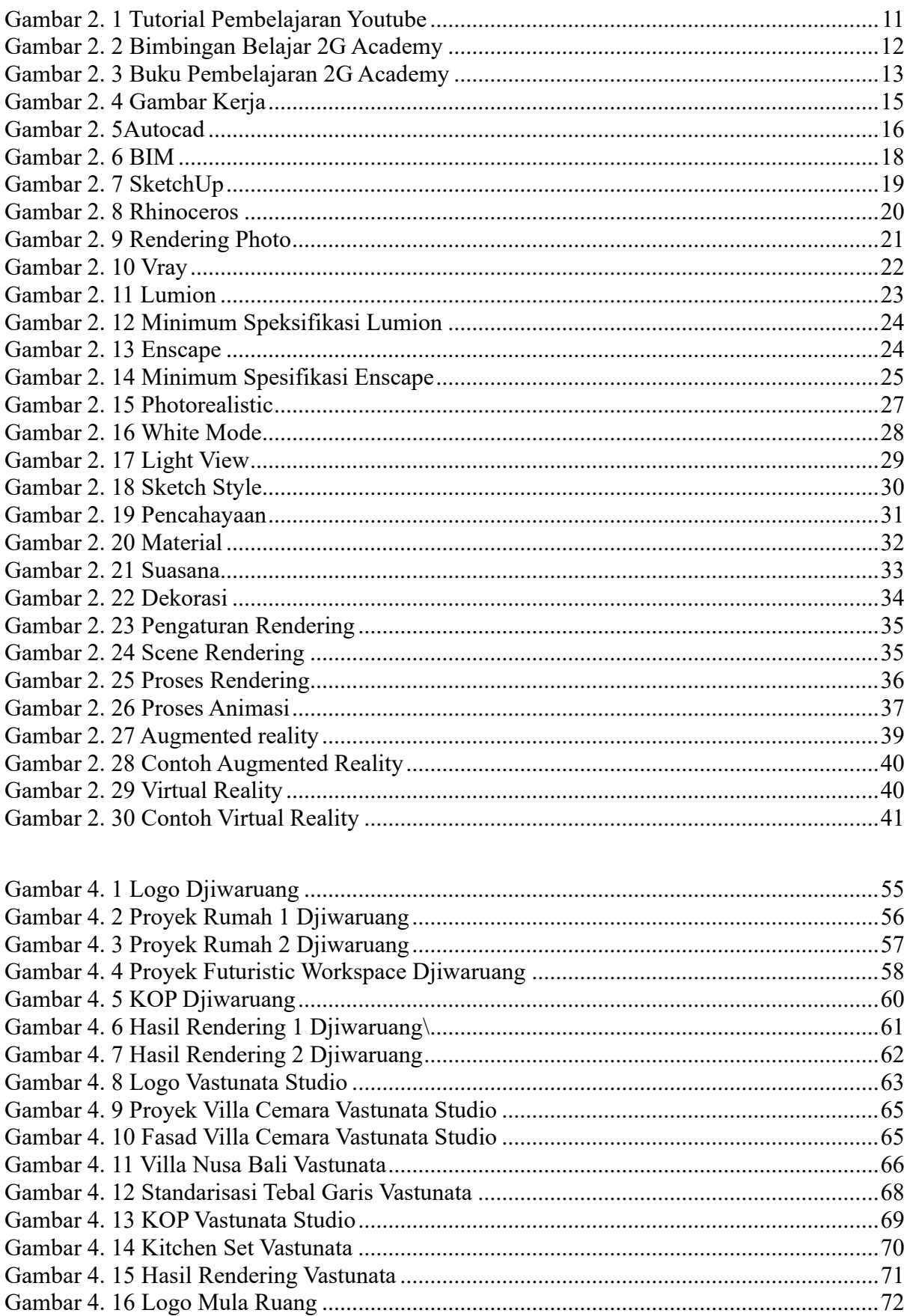

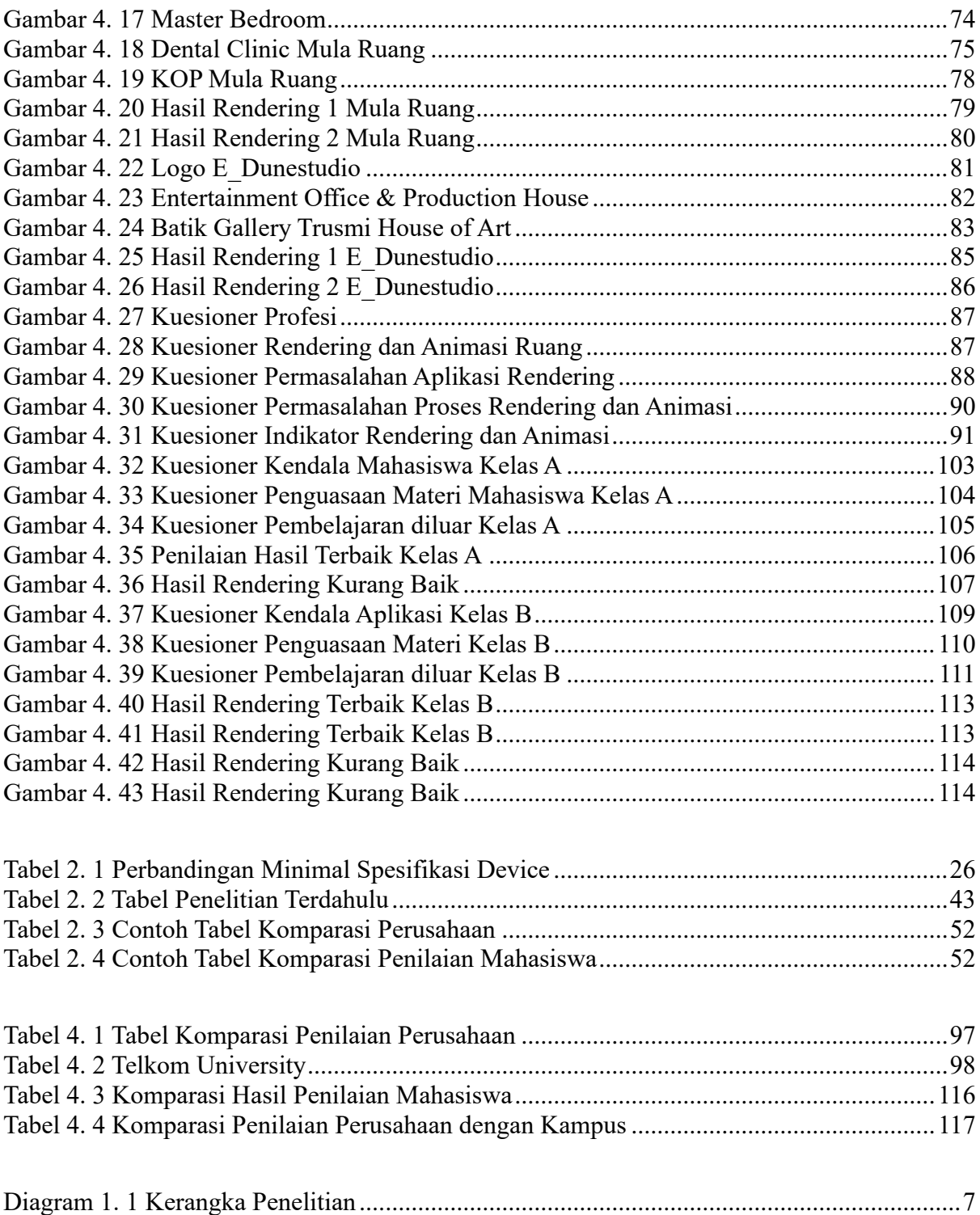